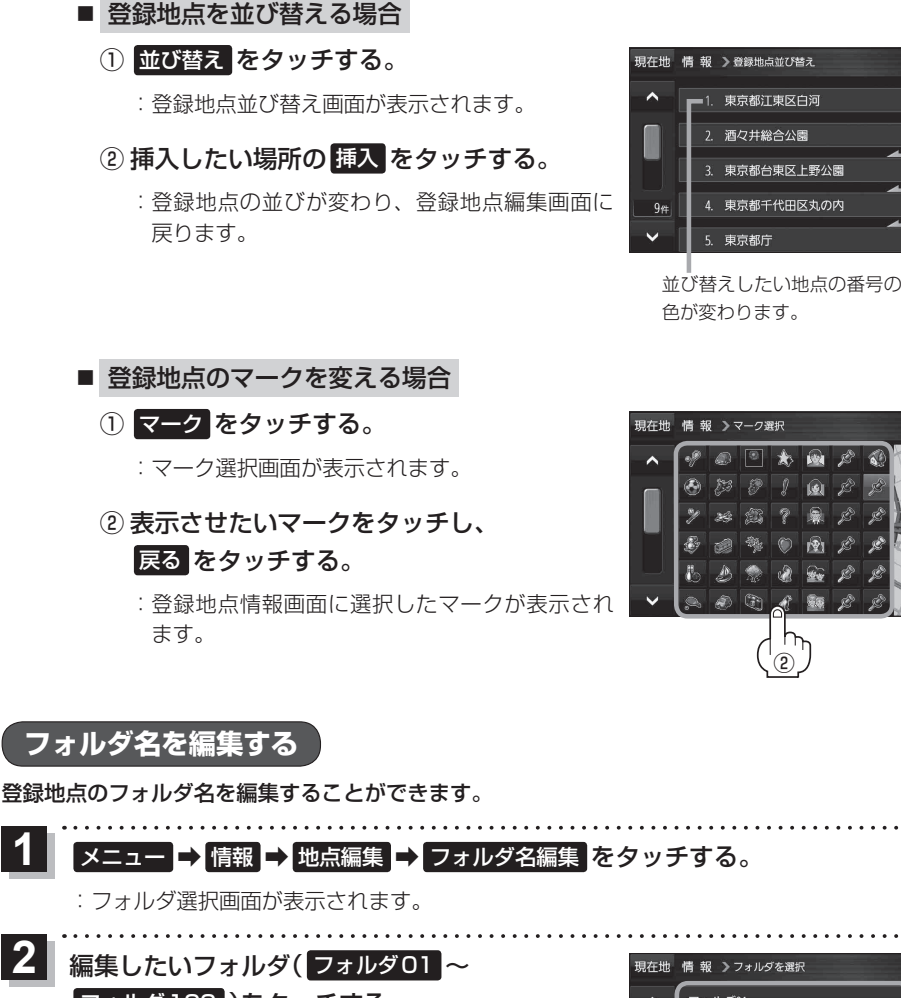

.<br>로 조

挿 入

插入

.<br>ಹ ಸ

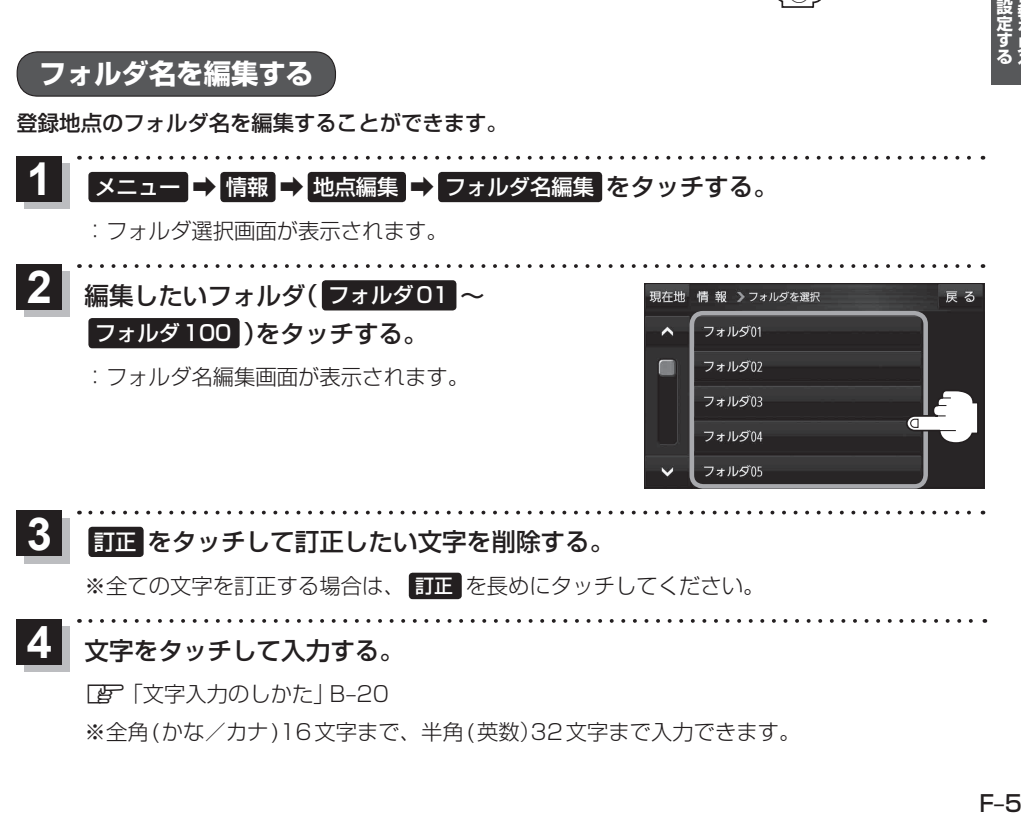

 $F-F$